MATH 829: Introduction to Data Mining and Analysis Categorical data

#### Dominique Guillot

Departments of Mathematical Sciences University of Delaware

March 2, 2016

# Predicting categorical variables

- So far, we developed methods for modelling quantitative or continuous outputs
- **a** We will now discuss techniques to model *categorical* or discrete outputs.
- Examples of problems:

 $\bullet$  You receive an email. Is it spam or not? (binary response). <sup>2</sup> Web browsing analysis: link clicked or not clicked?

■ Handwritten digits recognition (Y ∈ {0,..... 9}).

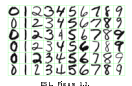

ESL, Figure 1.2. We begin with two very simple approaches: linear regression and nearest neighbors.

1/10

# Linear regression

\n- We are given 
$$
X \in \mathbb{R}^{n \times 2}
$$
 and  $Y \in \{0, 1\}^n$ .
\n- Think of  $y_i$  as  $x_i$ 's label (red/blue say).
\n

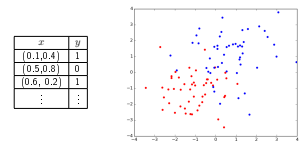

We want to predict new points' category.

# Linear regression (cont.)

First approach: use linear regression as if the output was continuous.

- **•** Fit  $Y = X\beta + \epsilon$  (linear decision boundary).
- rit  $x = A \rho + \epsilon$  (unear decision boundary).<br>Given  $x = (x_1, x_2)^T$ , use  $x^T \beta$  to predict the label.
- $\text{Output is in } \{0, 1\}, \text{ but } x^T \beta \in \mathbb{R}.$
- Use

$$
\hat{y} = \begin{cases} 0 & \text{ if } x^T\beta < 0.5 \\ 1 & \text{ if } x^T\beta \geq 0.5 \end{cases}.
$$

2/10

## Linear regression (cont.)

# X = 2\*n by 2, Y = 2\*n by 1 {0,1} labels # Include an intercept Xp = np.ones((2\*n,3)) Xp[:,1:3] = X  $\widehat{\mathfrak{sp}}\left[\begin{smallmatrix} 1&1&3\end{smallmatrix}\right]=\widehat{\mathfrak{x}}$  . Use regression

beta = np.linalg.lstsq(Xp,Y)[0]<br>\* Our decision boundary is  $*$  Our decision boundary is<br> $*$  Detail + betail + x + beta[2] \*y = 0.5,<br> $*$  or y = (0.5-beta[0]-beta[1]\*x)/beta[2]

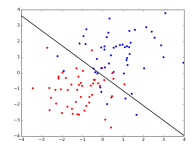

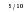

## Test error

- As usual, we split our data into train and test sets. Train model on training set.
- 
- Compute classication error on test set.

www.compute.crassincation.enoron.test.set.<br>
Xp\_train, Xp\_test, y\_train, y\_test =<br>train\_test\_split(Xp, Y, test\_size=0.25)<br>heta = np\_linals\_leten(Xp\_train\_x\_train)[0] beta = np.linalg.lstsq(Xp\_train,y\_train)[0] Y\_hat = Xp\_test.dot(beta)

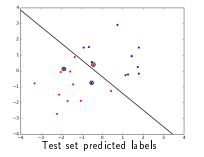

In general, when working with  $k$ categories, can use a loss-function

$$
(L(i,j))_{i,j=1}^k, \quad
$$

where  $L(i, i) = \text{cost}$ for classifying <sup>i</sup> as <sup>j</sup>.

6/10

## Nearest neighbors

Nearest neighbors: use closest observations in the training set to make predictions.

$$
\hat{Y}(x) = \frac{1}{k} \sum_{x_i \in N_k(x)} y_i.
$$

Here  $N_k(x)$  denotes the k-nearest neighbors of  $x$  (w.r.t. some metric, e.g. Euclidean distance). Use a "majority vote" to determine nal labels

 $\hat{G}(x) = \begin{cases} 0 \\ 1 \end{cases}$ if  $\hat{Y}(x) < 0.5$ if  $\hat{Y}(x) > 0.5$ 

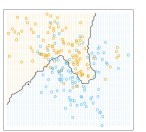

ESL, Fig. 2.2: 15 Nearest Neighbor classier

## Nearest neighbors

Reducing the number of neighbors leads to:

- $\bullet$  A smaller training error (training error is 0 when using  $k = 1$ ) neighbor).<br>• Can use train/test sets to choose k
- 
- $\bullet$  Although a small k leads to a small training error, the model may not generalize well (large test error).

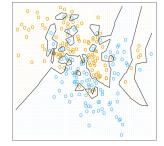

ESL, Fig. 2.3, 1 Nearest classier

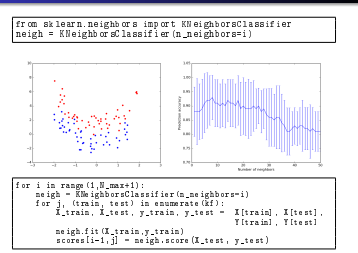

## Linear regression vs Nearest neighbors

A bias-variance tradeoff:

#### Linear regression:

- Relies on the assumption that the decision boundary is linear.
- Decision boundary is smooth.
- High bias, low variance.

### Nearest neighbors:

- Adaptive, less assumptions on the data.
- A particular decision may depend only on a handful of points.
- **a** More wiggly and unstable.
- 

**.** Low bias, high variance.<br>Each method has its own situations for which it works best .<br>Both methods can lead to very good predictions for which it works best Both methods can lead to very will see later).

9/10